是**是有人的人的人,我们也不知道,我们也不知道,我们也不知道,我们也不知道,我们**也不知道,我们也不知道,我们也不知道,我们也不知道,我们也不知道,我们也不知道 **一、股票价格突然间出现巨大落差是怎么回事?**  $\mathbb{R}^n$  , and  $\mathbb{R}^n$  . A  $K<sub>0</sub>$ 

**股票怎么会出现买一半的情况——我昨天买了只股票明明**

 $K$ 

 $\mathbf B$ 

 $\infty$ 

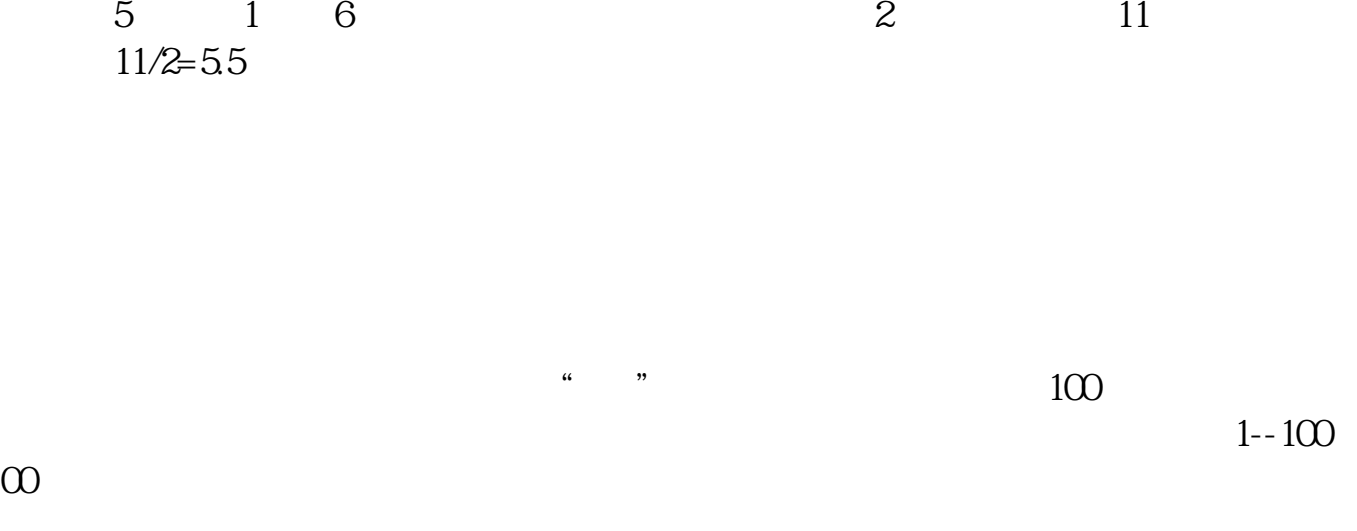

**100** 

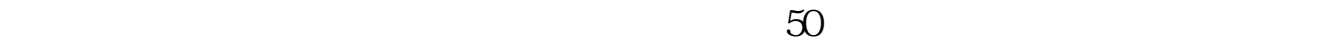

 $10\quad10$ 

$$
\begin{array}{cccc}\n5 & 1 & 6 \\
11\sqrt{2} & 55\n\end{array}
$$
 2 11

**八、做T+0为什么要出一半留一半,我在高位出九成,留一成,**

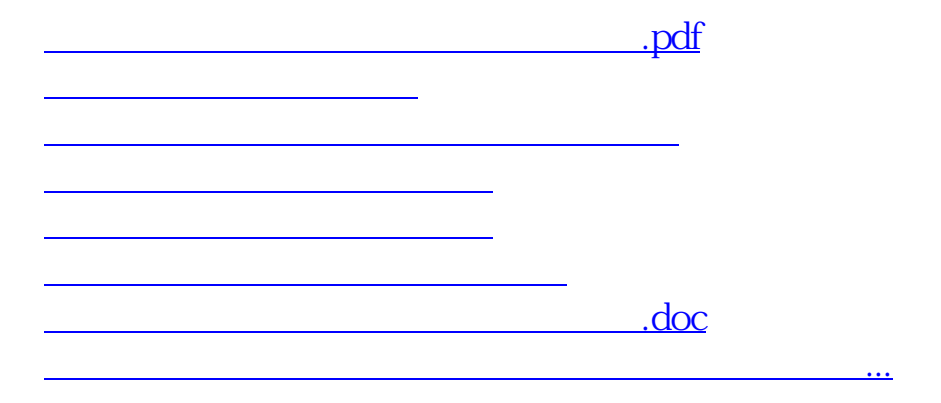

<u><https://www.gupiaozhishiba.com/subject/9565933.html></u>